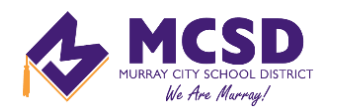

# **MURRAY CITY SCHOOL DISTRICT COMMUNICATION TO FAMILIES**

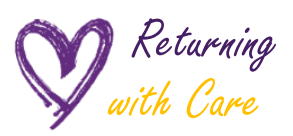

### Using ParentSquare and Aspire

Communication with our families has elevated importance this year. Our primary District and School communication tool for the 2020-21 school year is going to be **ParentSquare**.

With ParentSquare, MCSD and its schools can communicate by way of:

Email **IIIIIII** Voice Messaging

 $\Box$ Parentsquare.com

 $\boxed{\cdots}$  Text (SMS)  $\boxed{\cdots}$  Parentsquare Mobile App

However, your updated contact information is critical. MCSD uses software called Aspire to track your current contact information. Aspire updates that contact information to ParentSquare every 24 hours.

### **IMPORTANT: If you need to make a change to your contact information, do that in Aspire ONLY. DO NOT make contact updates in ParentSquare as Aspire will overwrite them within 24 hours.**

### **Here are the steps to ensure you are connected this year:**

- 1. Check your contact information in Aspire here: **<https://sisweb.murrayschools.org/Login/>**
- 2. Download ParentSquare App from Apple or Google stores OR go to parentsquare.com
- 3. At the login enter your email or phone number listed in Aspire and follow the next set of prompts to complete registration. If your email or phone are not recognized, contact your school or the district office so we can help you further.
- 4. In your ParentSquare settings you can change your preferences on types of notices and frequency, but again, DO NOT change your contact information here. Go back to step 1 to do that.

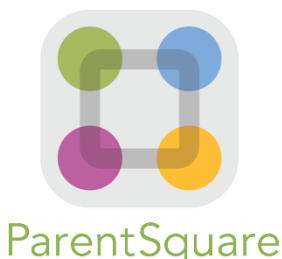

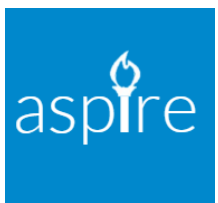

## Other Ways MCSD Will Keep You Connected

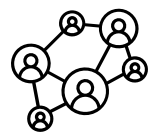

## **Social Media**

MCSD actively uses:

- Facebook @MurraySchoolDistrictUT
- Instagram @wearemurrayut
- Twitter @MurraySchoolsUT
- YouTube bit.ly/MCSDyoutube

Some schools, PTAs from schools, and groups within schools also use social media to communicate (check with your local school).

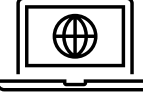

## **District and School Websites**

Bookmark the district site and your school site(s) on your desktop and mobile browsers for quick access. Here is a list of each school:

- District: murrayschools.org
- Grant: grant.murrayschools.org
- Horizon: horizon.murrayschools.org
- Liberty: liberty.murrayschools.org
- Longview: longview.murrayschools.org
- McMillan: mcmillan.murrayschools.org
- Parkside: parkside.murrayschools.org
- Viewmont: viewmont.murrayschools.org
- Hillcrest JH: hjhweb.murrayschools.org
- Riverview JH: riverview.murrayschools.org
- Murray High: [murrayhighinformation.webs.com](https://murrayhighinformation.webs.com/)

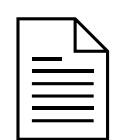

### **PeachJar**

In the past, MCSD has used PeachJar as a key email communication tool. We will continue to use it for nonschool sponsored information. This includes education-related announcements and offers from:

- Private sector
- Non-profit organizations
- Government agencies

We all have a part to play in keeping students safe this year. Please monitor your student daily to ensure they are not sick. If they are, keep them home and contact your school.